# Configuration Manual

National

College of<br>Ireland

MSc Research Project Data Analytics

# Ritika Pramod Chendvenkar Student ID: x19199473

School of Computing National College of Ireland

Supervisor: Prof. Jorge Basilio

## National College of Ireland Project Submission Sheet School of Computing

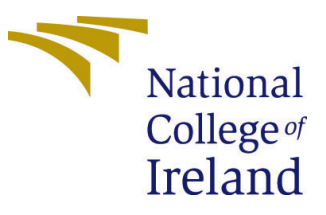

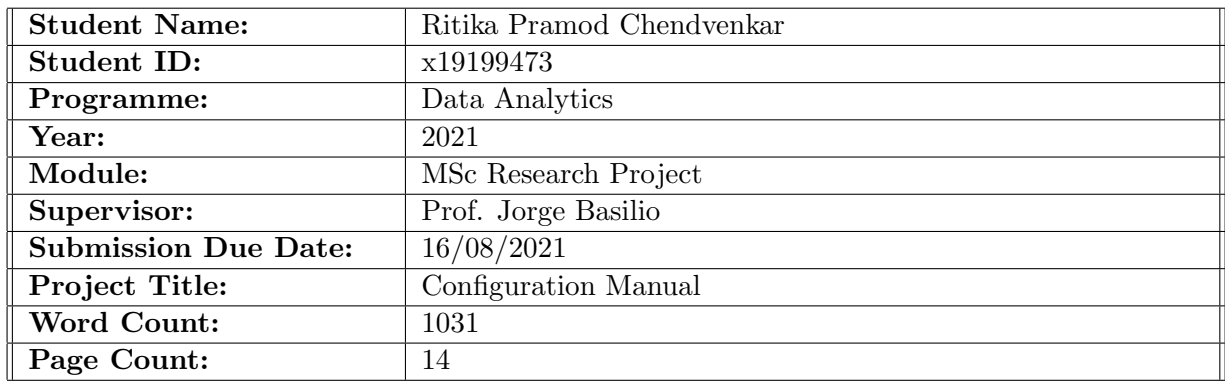

I hereby certify that the information contained in this (my submission) is information pertaining to research I conducted for this project. All information other than my own contribution will be fully referenced and listed in the relevant bibliography section at the rear of the project.

ALL internet material must be referenced in the bibliography section. Students are required to use the Referencing Standard specified in the report template. To use other author's written or electronic work is illegal (plagiarism) and may result in disciplinary action.

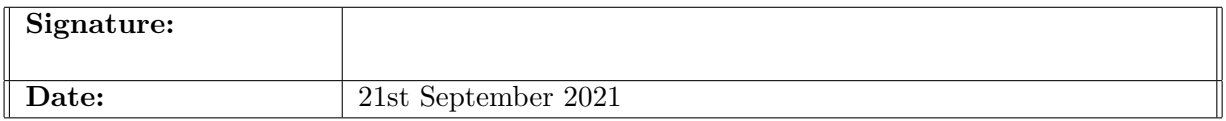

#### PLEASE READ THE FOLLOWING INSTRUCTIONS AND CHECKLIST:

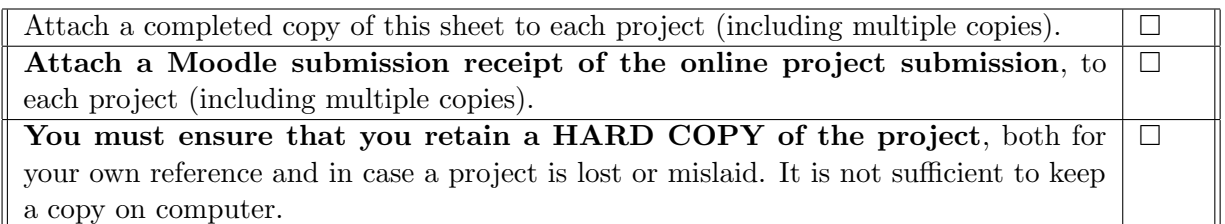

Assignments that are submitted to the Programme Coordinator office must be placed into the assignment box located outside the office.

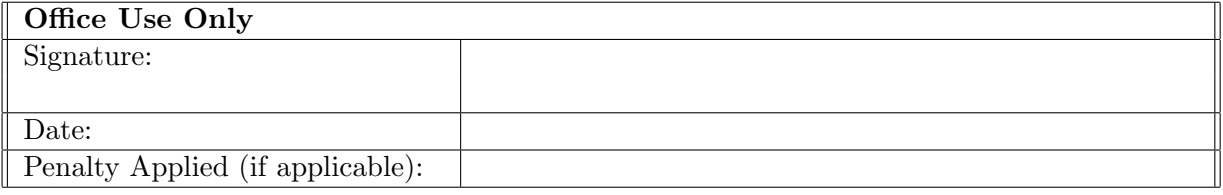

# Configuration Manual

# Ritika Pramod Chendvenkar x19199473

# 1 Introduction

This configuration manual introduces the software and hardware requirements along with the details of programming codes written for model implementation in research project: "Identification and classification of leaf pests within the Indonesian Mango farms using Machine Learning".

# 2 System Configuration

## 2.1 Hardware Specifications

Table 1 shows the system hardware specifications on which the research was undertaken.

| RAM                     | 8 GB                         |
|-------------------------|------------------------------|
| Processor               | Intel(R) $Core(TM)$ i5-8300H |
| Speed                   | $2.30 \text{ GHz}$           |
| <b>Operating System</b> | Windows 10, 64 Bit           |
| Storage                 | 1 TB HDD                     |
| CPH                     | NVIDIA GeForce GTX1650       |

Table 1: Hardware Specifications

## 2.2 Software Specifications

#### • Jupyter Notebook from Anaconda Distribution:

Anaconda Navigator is an open-source desktop graphical user interface (GUI) included in Anaconda distribution. It supports Jupyter Notebooks which is very helpful in implementation and execution of machine learning models on research data. Version 6.0.3 of Jupyter notebook was used for the implementation of this project which including all the stages namely, data augmentation, feature extraction, building machine learning models and evaluation of the models.

#### • Streamlit:

Streamlit is an open-source web-based app framework that is used to create machine learning and data science-based apps using Python. It is easy to use, and no frontend development knowledge is needed. For the last stage of this project, we have used streamlit to build a webpage which allows users to upload the image of the infected leaf and the app tells the user what kind of pest it is.

## • GitHub:

GitHub is used to create repositories and store the model file for the webapp to run. Streamlit simply uses the GitHub repository to build the app. The model file and the built python app is pushed into the GitHub repository using GitBash.

## • Microsoft Excel 2019:

It was used for creating quick exploratory plots to obtain insights.

# 3 Development of Project

The major chunk of the codebase of this research work uses Python programming language. Majority of the stages including pulling the data, data augmentation, feature extraction, model implementation, evaluation and even development of the webapp, all this has been done using python language. The primary libraries used were Keras, Tensor-Flow, Sk-Learn (Scikit-Learn) along with numpy, pandas, matplotlib.

# 3.1 Data Preparation

The dataset downloaded from Mendeley data repository has been pulled into Jupyter notebook. The sections that follow below shed light on the end-to-end steps involved in the implementation of this research work. The original dataset consists of 510 images, which are not enough to train a machine learning model. The model may tend to overfit with such low number of samples in the training data. To address this issue, we have made use of data augmentation techniques to add variations in the images.

# 3.2 Data Augmentation

Augmentation is performed using Augmentor package in python. It involves creating a pipeline wherein each image is modified accordingly. The code for creating a pipeline to perform data augmentation after importing the required set of packages is shown in Figure 1. And the code snippet for the augmentation steps is shown in Figure 2.

#### **Creating Pipeline for data augmentation**

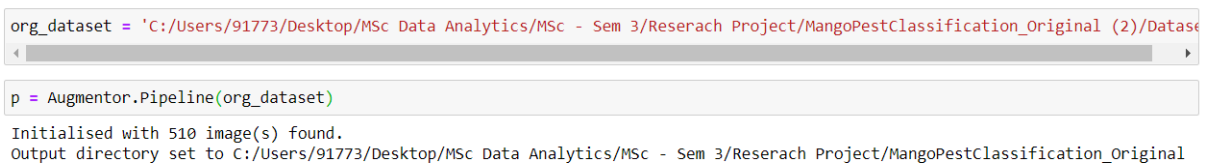

(2) /Dataset\output.

Figure 1: Pipeline creation for data augmentation

#### **Data Augmentation**

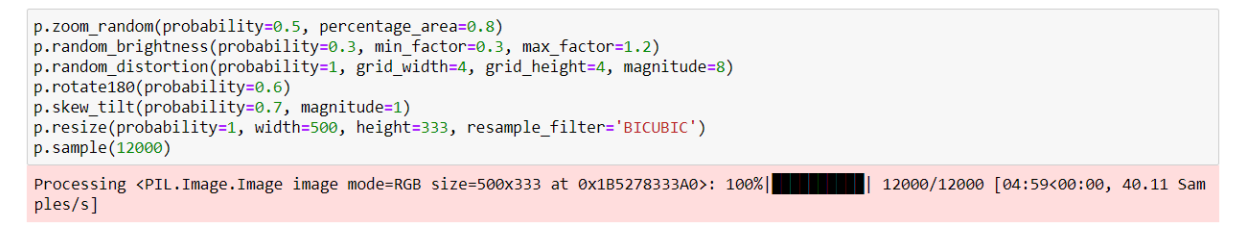

Figure 2: Data Augmentation techniques

## 3.3 Splitting Train and Test Folders

The next step is to split the created output folder into train and test folders containing classes. Figure 3 shows the code snippet and Figure 4 shows the snip of the folders before and after the split. The folders have been split in the ratio 80:20.

#### Splitting data into train and test folders

```
test ratio = 0.20for cls in classes_dir:
     \cos \frac{\pi}{2} m classes __din .<br>
\sin \frac{\pi}{2} = classes __din +'train/' + cls)
     os.makedirs(dest_dir + train) + cis<br>os.makedirs(dest_dir +'test/' + cls)
     src = root_dir + cisallFileNames = os.listdir(src)np.random.shuffle(allFileNames)
     train_FileNames, test_FileNames = np.split(np.array(allFileNames),<br>train_FileNames, test_FileNames = np.split(np.array(allFileNames), [int(len(allFileNames)* (1 - test_ratio))])
     train_FileNames = [src+'/'+ name for name in train_FileNames.tolist()]<br>test_FileNames = [src+'/' + name for name in test_FileNames.tolist()]<br>print("*******************************")
     for name in train FileNames:
           shutil.copy(name, dest_dir +'train/' + cls)
     for name in test FileNames:
           shutil.copy(name, dest_dir +'test/' + cls)
     print("Copying Done!")
```
Figure 3: Splitting data into train and test folders

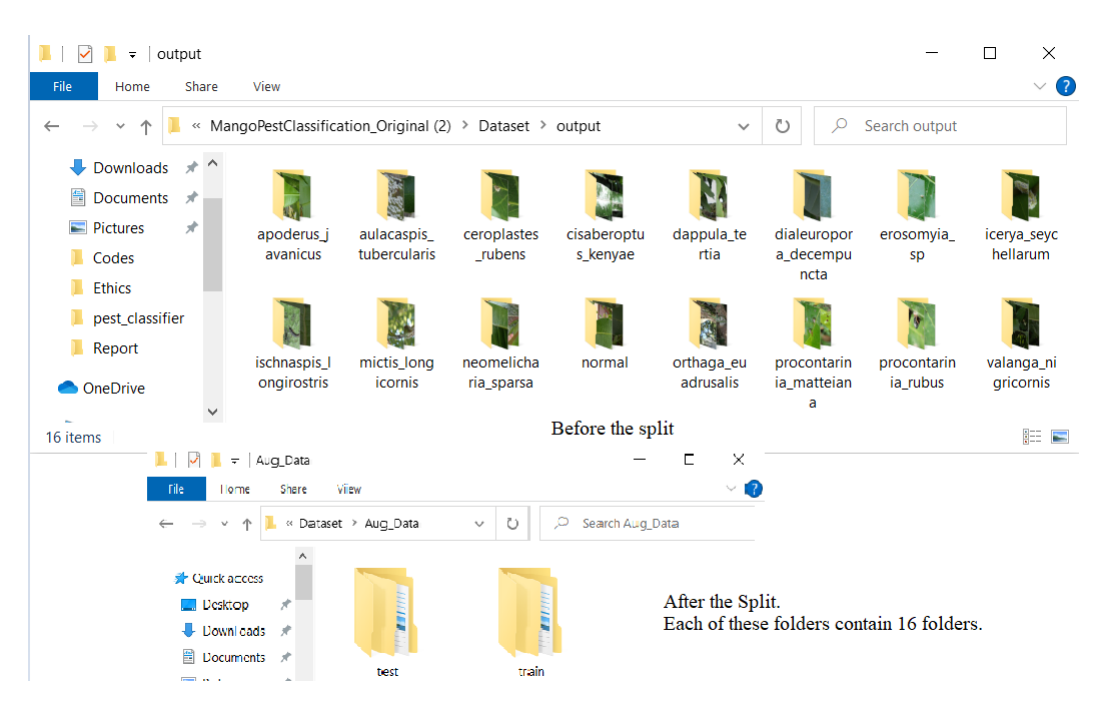

Figure 4: Before and After the split

# 3.4 Feature Extraction using GLCM

Gray Level Cooccurrence Matrix (GLCM) is a feature extraction technique that extracts thetexture features from the images. Using GLCM, we were successfully able to extract 80 features with 5 base texture features which are: homogeneity, contrast, energy, dissimilarity, and Angular Second Moment (ASM).

```
def GLCM(img_list_count, img_path):
    glcm_data = np.zeros((img_list_count, 80))
    class name=[]
    count = 0for dir1 in tqdm(os.listdir(img_path)):
         for file in os.listdir(os.path.join(img_path, dir1)):
              image_path = os.path.join(img_path, dir1, file)
              glcm = np.zeros(80)<br>img = cv2.imread( image_path, cv2.COLOR_BGR2RGB)
              img = cv2.resize(img, (img_height, img_width), interpolation = cv2.INTER_AREA)
              img = cv2.cvtColor(img, cv2.COLOR_BGR2GRAY)
              image = img_as_uint(img)<br>image = img_as_uint(img)<br>image = image.astype(np.uint8)
              image = image.astype(np.unts)<br>glcm = greycomatrix(image, [1, 2, 3, 4], [0, np.pi/8,np.pi/4, 3*np.pi/8], 256, symmetric=True, normed=True)<br>glcm = greycoprops(glcm, 'contrast').ravel()<br>glcm [16:32] = greycoprops(glcm, 'dissi
              glcm_{64:864} = gregcoropros(glcm, 'energy').ravel()<br>glcm_{64:80} = gregcoropros(glcm, 'ASM').ravel()glcm\_data[count,:] = glcmcount = count + 1class_name.append(dir1)
    return pd.DataFrame(glcm_data), class_name
train_img_df, train_labels = GLCM(train_image_count,train_dir)
test_img_df, test_labels = GLCM(test_image_count,test_dir)
```
Figure 5: Code for GLCM feature extraction

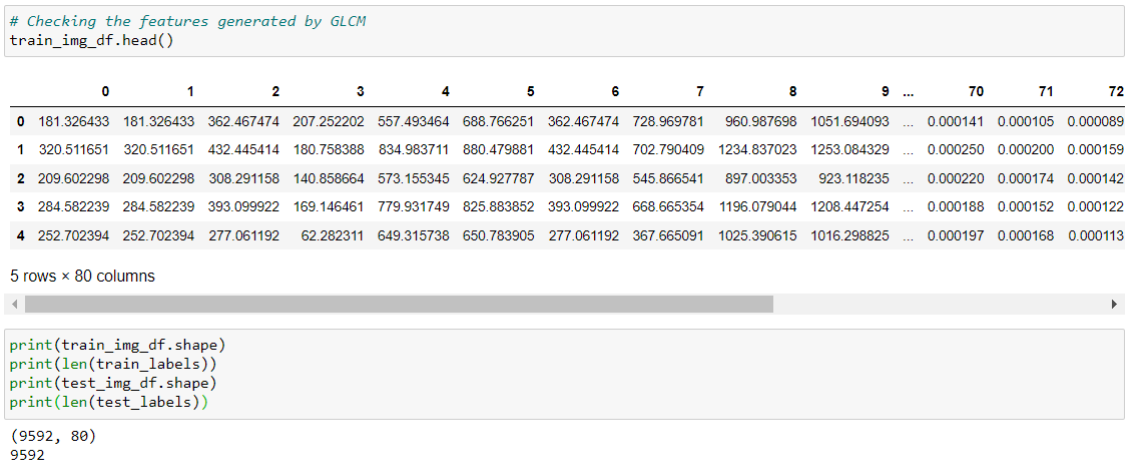

 $(2408, 80)$ 2408

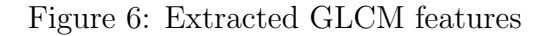

# 3.5 Feature Extraction / Dimensionality Reduction using PCA

The other technique used is the Principal Component Analysis (PCA), which is also a dimensionality reduction method. These 80 GLCM features are then subject to dimensionality reduction, in which we extract the most relevant features out of the 80, closest to the highest power of 2. So, as a part of this, we have outputted 64 of the most relevant texture features.

```
## Feature selection using PCA
from sklearn.decomposition import PCA
pca = PCA(n\_components = 64)train img pca = pca.fit transform(train img df)test img pca = pca.transform(test img df)
```
#### Figure 7: Code for PCA feature extraction

#### 3.6 Splitting Train data into Train and Validation

We then split the train data into train and validation sets in the ratio 80:20.

```
# Splitting Data into Train, Val and Test Sets
X_train, X_val, y_train, y_val = train_test_split(train_img_pca,train_labels, test_size = 0.2,stratify = train_labels)
print('length X_train:', len(X_train))<br>print('length y_train:', len(y_train))
print('length X_val:', len(X_val))<br>print('length y_val:', len(y_val))
print('length X_test:', len(test_img_pca))<br>print('length y_test:', len(test_labels))
length X_train: 7673
length y_train: 7673
length X_val: 1919
length y_val: 1919
length X_test: 2408
length y_test: 2408
```
Figure 8: Splitting into train and validation set

## 3.7 Model Implementation

This section shows the end-to-end steps involved in building and evaluating the machine learning models.

#### 3.7.1 Importing the required libraries

As shown in figure 9, all the required libraries are imported.

```
\# \textit{ importing all the required Libraries} \ \textit{from collections import Counter}importations import<br>import cycle<br>import glob<br>import skimage<br>import skimage<br>import regex as re<br>import pandas as pd<br>import seaborn as sns<br>import seaborn as sns
 From tidem import<br>from PIL import Image<br>from os import listdir
import matplotlib.pyplot as plt<br>from tqdm import tqdm<br>from skimage.transform import resize
 from collections import Counter
from collections import Counter<br>from sklearn.preprocessing import OneHotEncoder,LabelBinarizer<br>from numpy import save<br>from numpy import load
 sns.set()from sklearn.svm import SVC # SVC
 from sklearn import metrics
from sklearn undport metrics<br>from xghoost import shuffle<br>from xghoost import XGBClassifier # XGBClassifier<br>from sklearn import metrics<br>from sklearn untils import confusion_matrix, classification_report<br>from sklearn.utils i
 from sklearn.model_selection import train_test_split
 import tensorflow as th
 from tensorflow.keras.utils import to_categorical
From tensorTlow.keras.uclis import to_categorital<br>from tensorflow.keras.uclis import AUC<br>from tensorflow.keras.metrics import AUC<br>from tensorflow.keras.metrics import Model, Sequential<br>from tensorflow.keras.applications.vg
from skimage import img_as_float, img_as_uint, img_as_int<br>from skimage.feature import greycomatrix, greycoprops
```
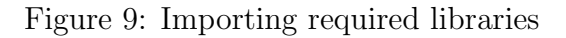

#### 3.7.2 SVM with GLCM and PCA

Support Vector Machine was run and a combination of both, GLCM and PCA is used for feature extraction. The accuracy of the model was found to be 33.8%, increasing to 42.9% after hyperparameter tuning, which was still very low.

```
# train the model on train set<br>model = SVC()
model.fit(X_train, y_train)
# print validation prediction results
print()<br>print('--------- Validation Results ---
                                                      ---'val_p redictions = model.predict(X_val)
print_performance_metrics(y_val, val_predictions)
print()print()
print()# print test prediction results
test_predictions = model.predict(test_img_pca)<br>print_performance_metrics(test_labels, test_predictions)<br>print()
```
Figure 10: Implementation of SVM with GLCM and PCA

| Accuracy: 0.338<br>Precision: 0.2977<br>Recall: 0.338<br>F1 Score: 0.2859<br>Cohen Kappa Score: 0.258<br>Matthews Corrcoef: 0.2633 | Classification Report:<br>precision |      | recall f1-score | support |
|----------------------------------------------------------------------------------------------------|-------------------------------------|------|-----------------|---------|
| apoderus javanicus                                                                                                    | 0.22                                | 0.41 | 0.29            | 293     |
| aulacaspis tubercularis                                                                                                    | 0.00                                | 0.00 | 0.00            | 62      |
| ceroplastes rubens                                                                                                    | 0.00                                | 0.00 | 0.00            | 57      |
| cisaberoptus kenyae                                                                                                    | 0.00                                | 0.00 | 0.00            | 93      |
| dappula tertia                                                                                                    | 0.19                                | 0.19 | 0.19            | 174     |
| dialeuropora decempuncta                                                                                                    | 0.22                                | 0.47 | 0.30            | 133     |
| erosomyia sp                                                                                                    | 0.00                                | 0.00 | 0.00            | 60      |
| icerya seychellarum                                                                                                    | 0.28                                | 0.29 | 0.28            | 136     |
| ischnaspis longirostris                                                                                                    | 0.00                                | 0.00 | 0.00            | 35      |
| mictis longicornis                                                                                                    | 0.60                                | 0.86 | 0.71            | 402     |
| neomelicharia sparsa                                                                                                    | 0.28                                | 0.43 | 0.34            | 176     |
| normal                                                                                                    | 0.41                                | 0.19 | 0.26            | 165     |
| orthaga euadrusalis                                                                                                    | 0.52                                | 0.11 | 0.18            | 103     |
| procontarinia_matteiana                                                                                                    | 0.00                                | 0.00 | 0.00            | 133     |
| procontarinia rubus                                                                                                    | 0.50                                | 0.01 | 0.02            | 121     |
| valanga nigricornis                                                                                                    | 0.30                                | 0.35 | 0.32            | 265     |
| accuracy                                                                                                    |                                     |      | 0.34            | 2408    |
| macro avg                                                                                                    | 0.22                                | 0.21 | 8.18            | 2408    |
| weighted avg                                                                                                    | 0.30                                | 0.34 | 0.29            | 2408    |

Figure 11: Test Results of Implementation of SVM with GLCM and PCA

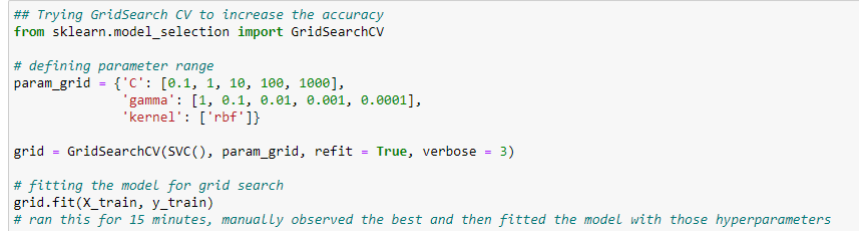

Figure 12: GridSearchCV for Hyperparameter Tuning

#### 3.7.3 SVM with GLCM only

Since the combination of GLCM and PCA did not give good accuracy, it was decided to only move forward with GLCM based feature extraction technique. The implementation is similar to 3.6.2, but without using PCA. The accuracy of the model was found to be 30.98% which was still lower than that with GLCM and PCA, but on performing hyperparameter tuning, the test accuracy increased to  $43.36\%$ .

```
# train the model on train set
model = SVC()model.fit(X train, y train)
# print validation prediction results
print()print('--------- Validation Results --------------------')
val_predictions = model.predict(X_val)
print_performance_metrics(y_val, val_predictions)
print()print()print()# print test prediction results
print('--------- Test Results -------------------')
test_predictions = model.predict(test_img_df)
print_performance_metrics(test_labels, test_predictions)
print()
```

```
--------- Validation Results -------------------
Accuracy: 0.2824
Precision: 0.2047
Recall: 0.2824
F1 Score: 0.2193
Cohen Kappa Score: 0.1931
Matthews Corrcoef: 0.1998
                Classification Report:
                          precision
                                        recall f1-score
                                                           support
      apoderus javanicus
                               0.160.280.20234
aulacaspis_tubercularis
                               0.00
                                         0.000.00
                                                               49
     ceroplastes rubens
                               0.000.000.0045
     cisaberoptus kenyae
                                        0.00
                                                               74
                              0.00
                                                   0.00
          dappula_tertia
                               0.09
                                        0.05
                                                   0.06
                                                              139
dialeuropora_decempuncta
                              0.180.62
                                                   0.28106
           erosomyia sp
                              0.00
                                        0.00
                                                   0.00
                                                              -47
     icerya_seychellarum
                               0.000.000.00109
ischnaspis_longirostris
                              0.00
                                         0.000.00
                                                               28
     mictis_longicornis
                               0.51
                                         0.81
                                                   0.62
                                                              321
    {\small \textsf{neomelicharia\_sparsa}}0.220.30
                                                   0.25140
                 normal
                              0.250.09
                                                   0.13131
     orthaga euadrusalis
                              0.470.100.16
                                                               82
procontarinia matteiana
                              0.00
                                        0.00
                                                   0.00
                                                              106
    procontarinia rubus
                               0.000.000.00
                                                               96
                               0.280.38
                                                   0.32212
     valanga_nigricornis
                accuracy
                                                   0.281919
               macro avg
                               0.130.160.13
                                                             1919
            weighted avg
                               0.200.280.221919
```
Figure 13: Results of Implementation of SVM with GLCM only

```
# train the model on train set
model = SVC(C=1, gamma = 0.0001, kernel='rbf')model.fit(X_train, y_train)
# print validation prediction results
print()/--------- HyperParameter Tuned Validation Results -------------------')
print(
val\_predictions = model.predict(X_val)print_performance_metrics(y_val, val_predictions)
print()print()print()
# print test prediction results
print('--------- HyperParameter Tuned Test Results ------------------')
test_predictions = model.predict(test_img_df)
print_performance_metrics(test_labels, test_predictions)
```

```
print()
```

```
--------- HyperParameter Tuned Validation Results -------------------
Accuracy: 0.4336
Precision: 0.4615
Recall: 0.4336
F1 Score: 0.4215
Cohen Kappa Score: 0.3723
Matthews Corrcoef: 0.3751
              Classification Report:
                                    recall f1-score support
                        precision
                                    0.47apoderus_javanicus
                            0.360.41234
 aulacaspis tubercularis
                           0.48
                                    0.240.3249
     ceroplastes rubens
                           0.480.290.36
                                                         45
    cisaberoptus_kenyae
                           0.52
                                    0.150.2374
        dappula tertia
                           0.340.290.31
                                                        139
dialeuropora_decempuncta
                                    0.58
                                                        106
                           0.410.48erosomyia_sp
                           0.39
                                     0.230.2947
    icerya_seychellarum
                           0.340.490.40109
 ischnaspis_longirostris
                           0.720.460.57
                                                         - 28
     mictis longicornis
                           0.720.79
                                              0.76321
   neomelicharia_sparsa
                           0.37
                                    0.34
                                              0.35
                                                        140
                normal
                           0.410.240.30
                                                       131
    orthaga_euadrusalis
                           0.75
                                     0.180.29-82
 procontarinia matteiana
                           0.31
                                    0.31
                                              0.31
                                                        106
    procontarinia rubus
                           0.56
                                    0.190.28-96
    valanga nigricornis
                           0.30
                                    0.52
                                              0.38
                                                        -212
                                              0.431919
              accuracy
             macro avg
                            0.470.36
                                              0.38
                                                        1919
           weighted avg
                            0.46
                                     0.430.421919
```
Figure 14: Results of Hyperparameter tuned Implementation of SVM with GLCM only

#### 3.7.4 XGBoost and CatBoost

As the accuracy of the SVM classifier was lower, we decided to use more robust classifiers based on decision trees. We have made use of XGBoost classifier along with GLCM features to classify the images. The XGBoost classifier gave a test accuracy of 64.66%. CatBoost model gave a test accuracy of 65.82%, which was overall the best among all the classifiers.

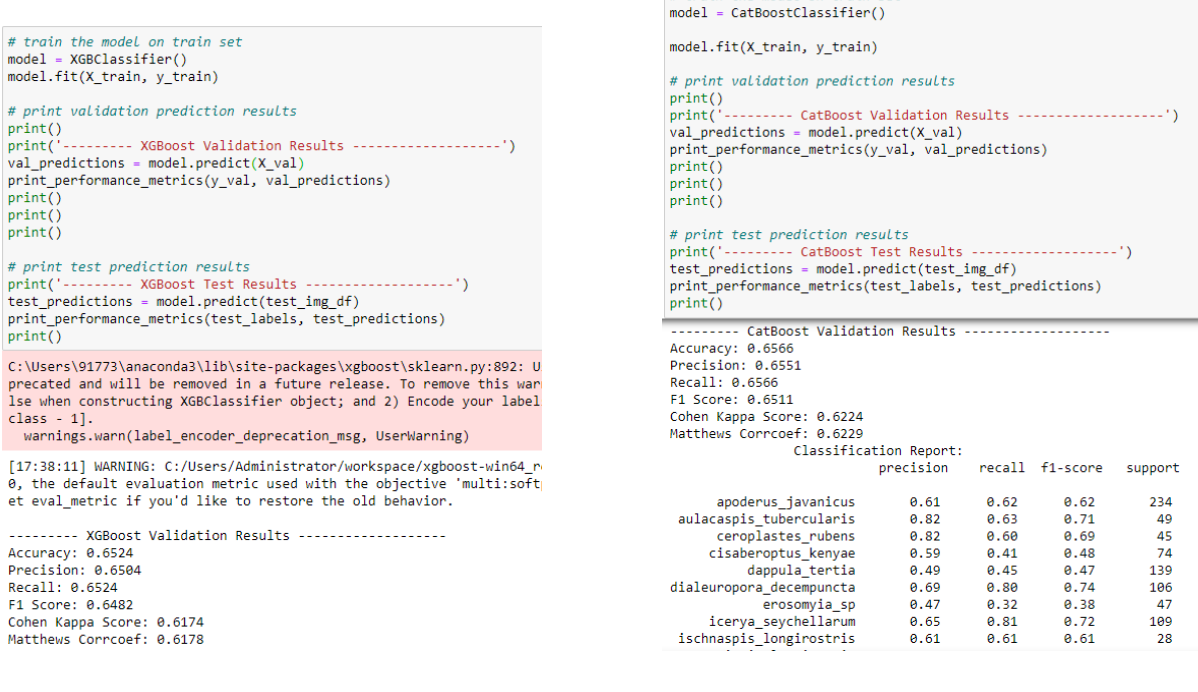

 $# train the model on train set$ 

Figure 15: Results of Implementation of XGBoost with GLCM only

Figure 16: Results of Implementation of CatBoost with GLCM only

#### 3.7.5 Convolutional Neural Network (CNN)

As discussed in [Wongbongkotpaisan and Phumeechanya](#page-15-1) [\(2021\)](#page-15-1), CNN has proved to perform well with augmented data in classifying leaf diseases. They proposed a simple CNN architecture for classifying left pests and their model gave an accuracy of around 95.65%. We have used the same CNN architecture for our research. Convolutional Neural Network with 3 convolutional layers, 2 max pooling layers, 1 input and 1 output layer was applied on the data set. obtained from feature extraction with 5 epochs. The model gave a training accuracy of 92.7% for 5 epochs. And a test accuracy of 72.05%.

```
num_classes = 16model = tf.keras.Sequential([tf.keras.layers.experimental.preprocessing.Rescaling(1./255),
 tf.keras.layers.Conv2D(32, (3,3), activation='relu'),
 tf.keras.layers.MaxPooling2D((2,2)),
 tf.keras.layers.Conv2D(64, (3,3), activation='relu'),
 tf.keras.layers.MaxPooling2D((2,2)),
 tf.keras.layers.Conv2D(128, (3,3), activation='relu'),
 tf.keras.layers.Flatten(),
 tf.keras.layers.Dense(num_classes)
\left| \right|
```
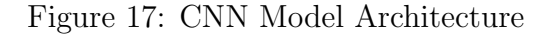

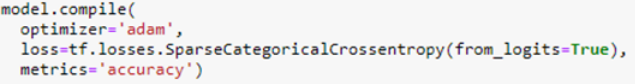

history = model.fit(train\_ds,epochs=5,class\_weight=class\_weights)

WARNING:tensorflow:From C:\Users\91773\anaconda3\lib\site-packages\tensorflow\python\ops\array\_ops.py:5043: calling gather (fro<br>m tensorflow.python.ops.array\_ops) with validate\_indices is deprecated and will be removed in Instructions for updating: The 'validate\_indices' argument has no effect. Indices are always validated on CPU and never validated on GPU. Epoch  $1/5$  $150/150$  [= ============================] - 299s 2s/step - loss: 2.0734 - accuracy: 0.3707 Epoch 2/5 150/150 [=============================] - 295s 2s/step - loss: 0.9841 - accuracy: 0.6799 Epoch 3/5  $150/150$  [= ===================] - 293s 2s/step - loss: 0.5121 - accuracy: 0.8215 Epoch  $4/5$  $150/150$  [= ============================] - 291s 2s/step - loss: 0.3390 - accuracy: 0.8832 Epoch 5/5 150/150 [=============================] - 293s 2s/step - loss: 0.2021 - accuracy: 0.9270

Figure 18: CNN Model Training

```
def print_performance_metrics(y_test, max_y_pred_test):
        parameters
        y_test : actual label (must be in non-one hot encoded form)
         y_pred_test : predicted labels (must be in non-one hot encoded form, common output of predict methods of classifers)
        returns
        prints the accuracy, precision, recall, F1 score, ROC AUC score, Cohen Kappa Score, Matthews Corrcoef and classification
    \sim \simprint('Accuracy:', np.round(metrics.accuracy_score(y_test, max_y_pred_test),4))<br>print('Precision:', np.round(metrics.precision_score(y_test, max_y_pred_test, average='weighted'),4))<br>print('Recall:', np.round(metrics.recall
    print('\t\tClassification Report:\n', metrics.classification_report(y_test, max_y_pred_test))
\overline{4}----- Test Set Scores
print('-
print_performance_metrics(y_ground_truth_test_list, y_final_predictions)
Accuracy: 0.7205
Precision: 0.7378
Recall: 0.7205
F1 Score: 0.7211
Cohen Kappa Score: 0.6933
Matthews Corroef: 0.6956
                  Classification Report:
                 precision
                               recall f1-score
                                                    support
            ø
                     0.53
                                0.82
                                           0.65
                                                        293
            \mathbf{1}0.87
                                0.76
                                           0.8162
                     0.89
                                0.820.85\overline{2}57
            \overline{\mathbf{3}}0.63
                                0.59
                                           0.61
                                                         93
            \frac{1}{4}0.47174
                     0.60
                                           0.53
            5
                     0.94
                                0.88
                                            0.91
                                                        133
            6
                     0.62
                                0.728.67
                                                         -60
            ž
                     0.90
                                0.830.87136
            8
                     0.78
                                0.80
                                            0.79
                                                         35
            \overline{9}0.87
                                0.85
                                           0.86
                                                        402
           10
                     0.85
                                0.730.79
                                                        176
           11
                     0.82
                                0.720.76
                                                        165
                                0.840.7012
                     0.60
                                                        103
           130.63
                                0.670.65
                                                        133
           14
                     0.56
                                0.50
                                           0.52
                                                        121
           150.730.520.61265
```
Figure 19: CNN Model Testing

# 3.8 Addons in CNN for Webpage development

Assigning class weights for each class to develop the webpage.

```
from sklearn.utils import class weight
 class_weights = class_weight.compute_class_weight('balanced',
                                                                     nn.unique(train labels).
                                                                     train labels)
 class weights = dict(enumerate(class weights))C:\Users\91773\anaconda3\lib\site-packages\sklearn\utils\validation.py:68: FutureWarning: Pass cla
  Exposes yaites in constantino situation of the performance of the constant of the constant of the constant of the constant of the constant of the constant of the constant of the constant of the constant of the constant of 
Consuming in the constraine in the mathemolecular in the mathemolecular in the size of the size of the size of the size of the size of the size of the size of the size of the size of the size of the size of the size of the
 # 0,1,2,3, are label encoded Pest varities
 class_weights{0: 0.5123931623931623}1: 2.446938775510204,
  2: 2.640969162995595
   3: 1.6246612466124661
   4: 0.8663294797687862,
  5: 1.1332703213610587
   6: 2.529535864978903,
  7: 1.1020220588235294
  8: 4.344202898550725.
   9: 0.3735202492211838
  10: 0.855206847360913
  11: 0.9124809741248098,
  12: 1.4657701711491442,<br>13: 1.1332703213610587,
   14: 1.2437759336099585,
  15: 0.5666351606805293)
```
Figure 20: Assigning class weights for Webpage

| def predict(image path):<br>classifier_model = "C:/Users/91773/Desktop/MSc Data Analytics/MSc - Sem 3/Reserach Project/Dataset/Aug_Data/cnn_with_weights<br>$IMAGE$ SHAPE = $(224, 224, 3)$<br>model = keras.models.load model(classifier model) #load the weights of model<br>$image = Image.open(image path)$<br>test image = $image \tcdot residue((224, 224))$<br>test image = preprocessing.image.img to array(test image)<br>#test $image.shape = (224, 224, 3)$<br>test image = np.expand_dims(test_image, axis=0)<br>#test $image.shape = (1, 224, 224, 3)$                                                                                                    |
|----------------------------------------------------------------------------------------------------|
| class names with indices =['apoderus_javanicus',<br>$\overline{\phantom{a}}$ $\overline{\phantom{a}}$ $\overline{\$<br><b>Example 20</b> $\mathbb{R}$ and $\mathbb{R}$ are $\mathbb{R}$ in the <b>ceroplastes rubens'</b> ,<br>www.www.archive.com/space/space/space/space/space/space/space/space/space/space/space/space/space/sp<br>$x \rightarrow x \rightarrow x \rightarrow x \rightarrow x \rightarrow x \rightarrow x$ 'dappula tertia',<br>www.www.www.www.www.www.dialeuropora_decempuncta',<br>w w x x x x x x x terya seychellarum',<br>We will also a series and a series of the series of the series of the series of the series of the series of the series of the series of the series of the series of the series of the series of the series of the series of th<br>x x x x x x x x x mictis longicornis',<br><b>Allentary Contract Allentary Contract Allentary Contract Allentary Contract Allentary Contract Allentary Contract A</b><br>$x - x - x - x - x - x - x - x - x$ 'normal',<br>www.community.com/www.community/systems/systems/systems/systems/systems/systems/systems/systems/systems/systems/<br>- x x x x x x x y procontarinia matteiana',<br>- x x x x x x x x y y procontarinia rubus',<br><b>Example 2 Example 2 Example 2 Valanga nigricornis'</b><br>$\mathbb{N} \qquad \mathbb{N} \qquad \mathbb{N} \qquad \mathbb{N} \qquad \mathbb{N} \qquad \mathbb{N} \qquad \mathbb{N} \qquad \mathbb{N} \qquad \mathbb{N}$ |
| predictions = model.predict(test image) #using model to predict image<br>print(predictions)<br>print()<br>scores = $tf.nn.softmax(predictions)$ # $np. argamx$<br>$scores = scores.numpy()$<br>print(np.argmax(scores))<br>result = f"{class_names_with_indices[np.argmax(scores)]} with a { $(100 * np.max(scores))$ .round(2) } % confidence."<br>return result                                                                                                    |

Figure 21: Predict class function for Webpage

# 3.9 GitHub, Streamlit connectivity

| C<br>$\rightarrow$      | ♂ MSc Research Project Config Mar × ● ntika14695/Pest_Identification × +<br>● github.com/ritika14695/Pest_Identification                                         |                                          |                   |                               |                                                            | 0<br>$\mathsf{X}$<br>$\bullet$<br>$\bullet$ : |
|-------------------------|----------------------------------------------------------------------------------------------------|------------------------------------------|-------------------|-------------------------------|------------------------------------------------------------|-----------------------------------------------|
|                         | Apps M Gmail ■ YouTube ♥ Maps ■ Outlook NCI ■ Office 365 NCI ■ https://hdfcbankpr △ Create a Free Stude ■ Python ■ Datasets DMML ■ Thesis MM Personal Public Ser |                                          |                   |                               |                                                            | <b>E</b> Reading list<br>$\mathbf{v}$         |
| C                       | Search or jump to<br>IЛ                                                                                                    | Pull requests Issues Marketplace Explore |                   |                               |                                                            | $Q +  q -$                                    |
|                         | □ ritika14695 / Pest Identification                                                                                                    |                                          |                   |                               | $\odot$ Unwatch $\sim$ 1                                   | ☆ Star 0<br>$\sqrt[6]{}$ Fork 0               |
| <> Code                 | <sup>រ</sup> ៉ែ Pull requests<br>$\odot$ Issues<br>Actions                                                                                                    | <b>四</b> Projects<br>$\square$ Wiki      | <b>C</b> Security | @ Settings<br>$\sim$ Insights |                                                            |                                               |
|                         | $\mathbb{P}$ main $\sim$                                                                                                    |                                          |                   | Add file -<br>Go to file      | About<br>Code $\sim$                                       | ශි                                            |
|                         | ritika14695 first commit                                                                                                    |                                          |                   | f4f3280 yesterday 1 commit    | No description, website, or topics<br>provided.            |                                               |
|                         | README.md                                                                                                    | first commit                             |                   |                               | <b>III</b> Readme<br>yesterday                             |                                               |
|                         | $\Box$<br>app.py                                                                                                    | first commit                             |                   |                               | yesterday                                                  |                                               |
|                         | cnn_with_weights_dir.h5                                                                                                    | first commit                             |                   |                               | <b>Releases</b><br>yesterday                               |                                               |
|                         | equirements.txt                                                                                                    | first commit                             |                   |                               | No releases published<br>yesterday<br>Create a new release |                                               |
|                         | <b>README.md</b>                                                                                                    |                                          |                   |                               | 0<br>Packages                                              |                                               |
|                         | pest_classifier                                                                                                    |                                          |                   |                               | No packages published<br>Publish your first package        |                                               |
|                         |                                                                                                    |                                          |                   |                               | Languages                                                  |                                               |
|                         |                                                                                                    |                                          |                   |                               | • Python 100.0%                                            |                                               |
| $O$ Type here to search | $\circ$                                                                                                    | Ei<br><b>B</b>                           |                   | $\mathcal{R}$<br>o            | → 13°C Mostly cloudy へ ● ■ 系 (1) ENG                       | 04:10<br>16-08-2021                           |

Figure 22: GitHub Public repository

<span id="page-15-0"></span>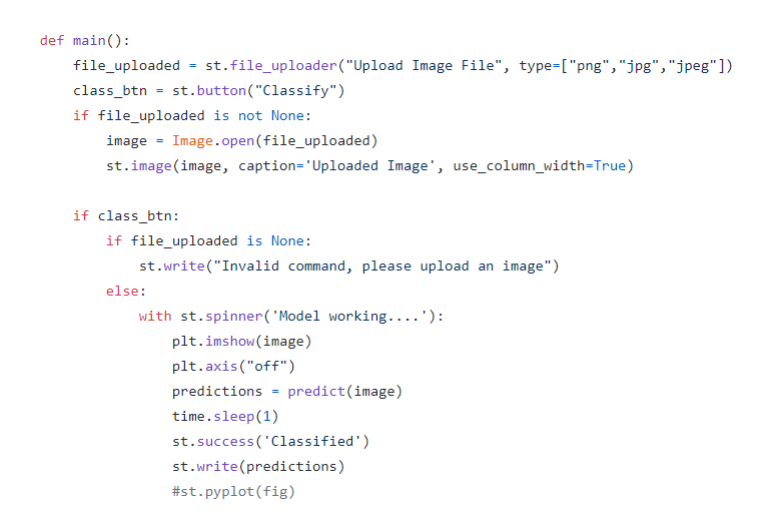

Figure 23: Python main() function for webpage

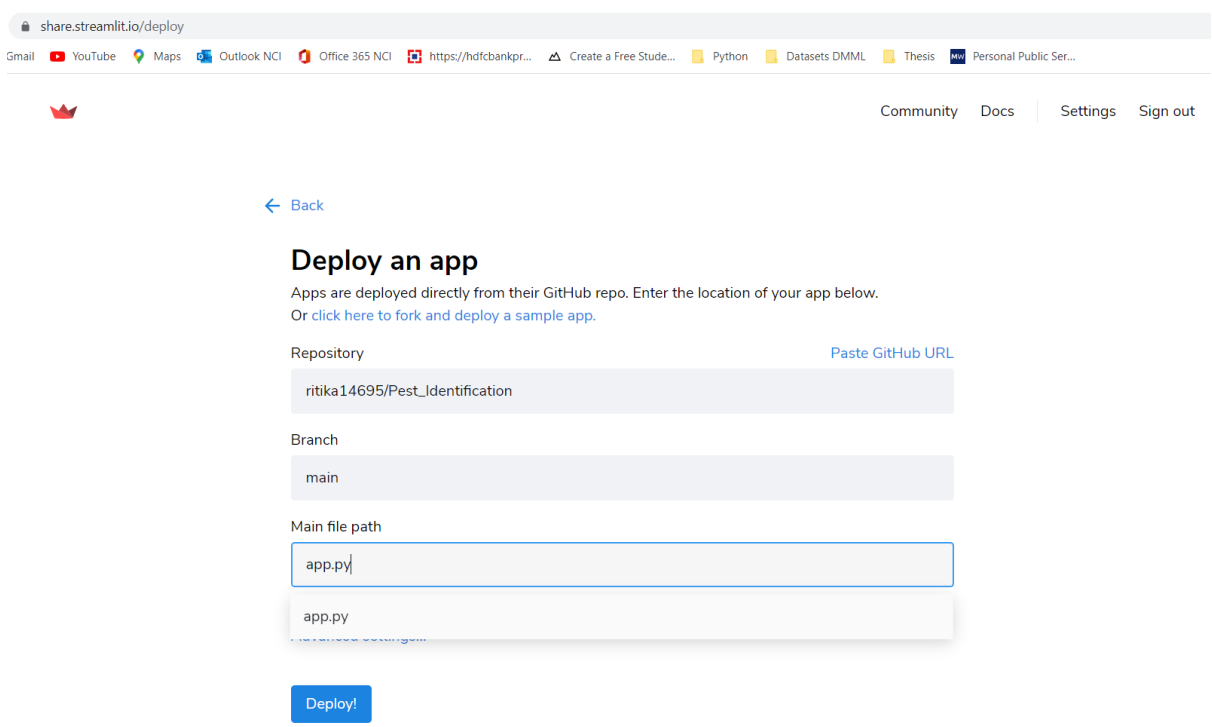

Figure 24: Deploying app using GitHub repository

# References

<span id="page-15-1"></span>Wongbongkotpaisan, J. and Phumeechanya, S. (2021). Plant leaf disease classification using local-based image augmentation and convolutional neural network, 2021 18th International Conference on Electrical Engineering/Electronics, Computer, Telecommunications and Information Technology (ECTI-CON), pp. 1023–1027.